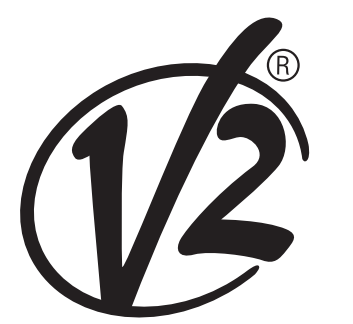

## **V2 ELETTRONICA SPA**

Corso Principi di Piemonte, 65 / 67 12035 RACCONIGI (CN) ITALY tel. +39 01 72 81 24 11 fax +39 01 72 84 050 info@v2elettronica.com www.v2home.com

> IL n.177 EDIZ. 12/05/05

## **FASTPROG**

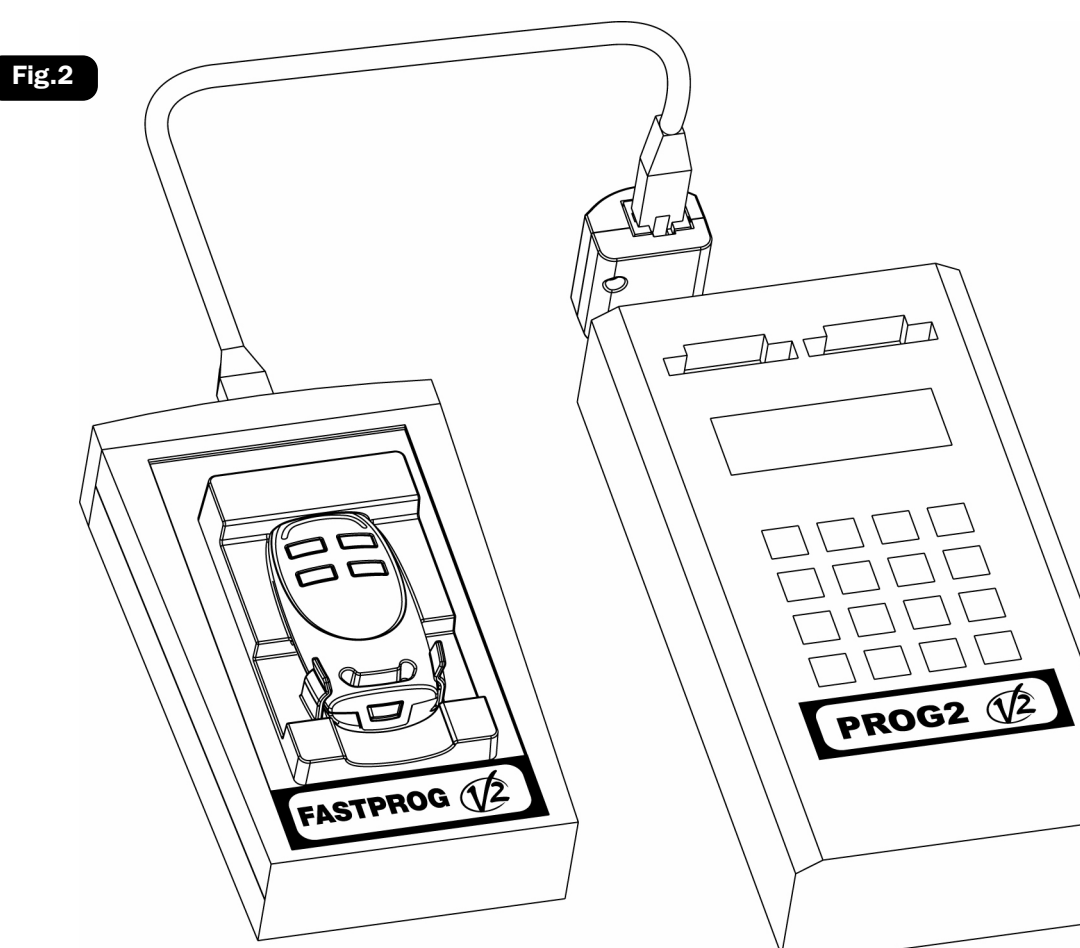

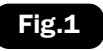

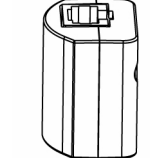

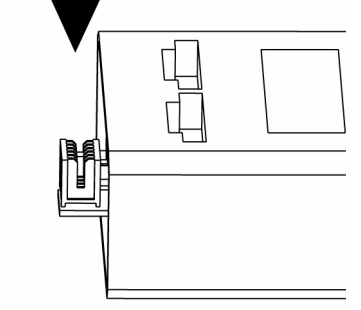

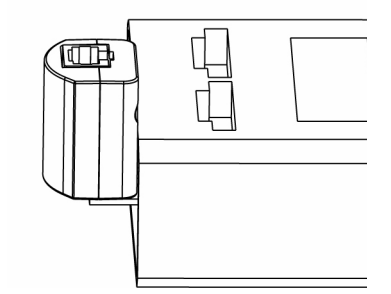

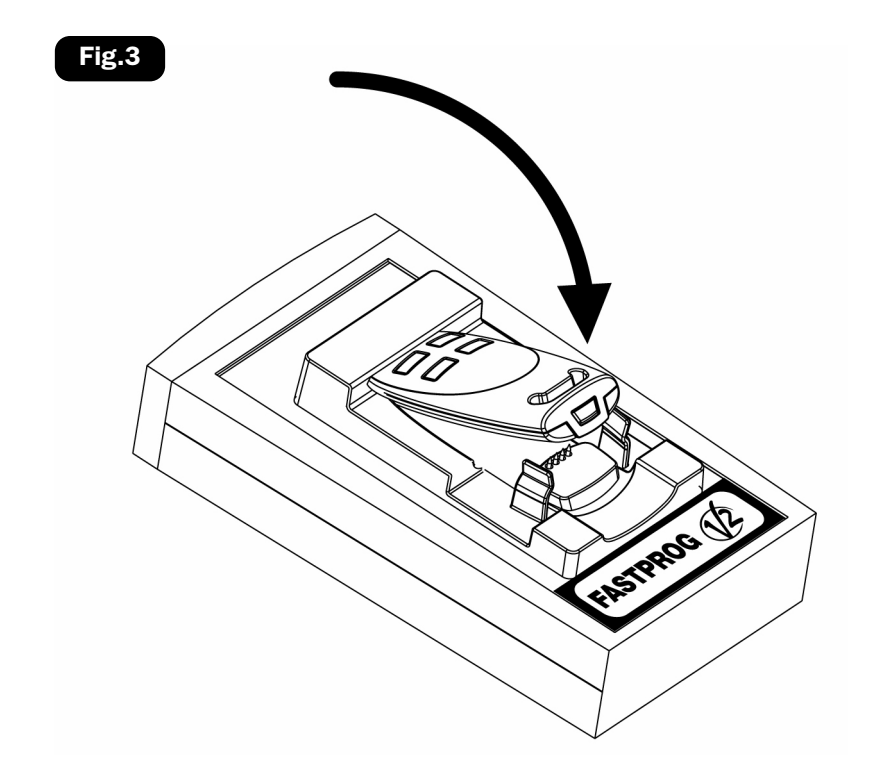

## **FASTPROG** è il nuovo programmatore RAPIDO che permette la serializzazione dei trasmettitori HANDY e DUETTO senza dover estrarre la scheda elettronica dal contenitore: è sufficiente appoggiare il trasmettitore sul letto ad aghi e procedere con la programmazione.

FASTPROG deve essere utilizzato in abbinamento con un PROG2, collegato tramite l'apposito connettore PROG TX.

- Inserire il modulo interfaccia sul connettore TX del PROG2 (Fig. 1).
- Collegare il FASTPROG al PROG2 utilizzando l'apposito cavo polarizzato in dotazione (Fig.2).
- Inserire il trasmettitore nel FASTPROG (Fig.3).
- Procedere con la programmazione dei trasmettitori tramite PROG2 utilizzando la procedura standard dei trasmettitori Personal Pass.

## **GB**

**FASTPROG** is the new FAST programmer which allows the serialization of the transmitters HANDY and DUETTO without removing the electronic card from its housing: you just have to lay the transmitter down on its proper dot-matrix bed and proceed with programming.

FASTPROG must be used with PROG2, connected through its proper connector PROG TX.

- Insert the interface module on the connector TX of the PROG2 (Fig.1).
- Connect the FASTPROG to the PROG2 using its proper cable polarized (Fig.2).
- Insert the transmitter in the FASTPROG (Fig.3).
- Proceeds with the programming of the transmitters through PROG2 using the standard procedure of the transmitters Personal Pass.

**F**

**FASTPROG** est le nouveau programmateur RAPIDE que permet la programmation des émetteurs HANDY et DUETTO sans extraire la platine électronique du boîtier: ça suffit positionner l'émetteur sur un lit ad aiguilles et procéder en la programmation.

FASTPROG doit être utilisé avec un PROG2, branché avec son propre connecteur PROG TX..

- Insérer le module sur le connecteur TX du PROG2 (Fig. 1).
- Brancher le FASTPROG au PROG2 utilisant son propre cable polaire en dotation (Fig. 2).
- Insérer l'émetteur dans le FASTPROG (Fig. 3).
- Procéder avec la programmation des émetteurs à travers le PROG2 utilisant la procedure standard des émetteurs Personal Pass.

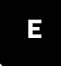

**FASTPROG** es el nuevo programador RAPIDO que permite la serialización de los emisores HANDY y DUETTO sin tener que extraer el circuito electrónico de su carcasa: es suficiente introducir el emisor en su alojamiento correspondiente y proceder con la programación.

FASTPROG tiene que ser utilizado conjuntamente con un PROG2, conectado a través del conector PROG TX.

- Insertar el módulo de interconexión en el conector TX del PROG2 (Fig. 1).
- Conectar el FASTPROG al PROG2 utilizando el cable en dotación (Fig.2).
- Introducir el emisor en el FASTPROG (Fig.3).
- Proceder con la programación de los emisores mediante PROG2 utilizando el procedimiento estándar de los emisores Personal Pass.

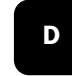

Mit dem neuen Programmiergerät **FASTPROG**, ist es möglich die Handsender HANDY und DUETTO zu serialisieren, ohne die Platine vom Gehäuse zu nehmen: es genügt, den Handsender auf das eigens dazu bestimmte Nadelbett zu legen und die Programmierung zu machen.

FASTPROG wird zusammen mit einem Programmiergerät PROG2 benutzet. Die Verbindung erfolgt durch den Anschluss PROG TX.

- Stecken Sie die Schnittstellenbaugruppe in den Anschluss des Programmiergeräts PROG2 (Bild Nr. 1)
- Verbinden Sie FASTPROG mit PROG2 durch den gepolten Kabel, mit dem Sie ausgerüstet sind (Bild Nr. 2).
- Stecken Sie den Handsender ins FASTPROG (Bild Nr. 3)
- Programmieren Sie die Handsender durch PROG2 (mit der Standardprozedur der Handsender Personal Pass).